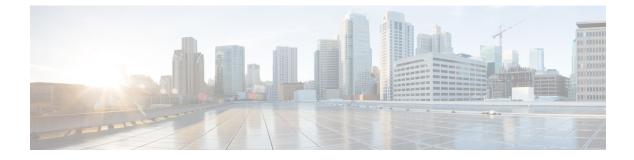

## **Troubleshooting Packet Flow Issues**

• Packet Flow Issues, on page 1

## **Packet Flow Issues**

Packets could be dropped for the following reasons:

- Software-switched packets could be dropped because of Control Plane Policing (CoPP).
- Hardware-switched packets could be dropped by the hardware because of a bandwidth limitation.

## **Packets Dropped Because of Rate Limits**

Use the **show hardware rate-limit** command to determine if packets are being dropped because of a rate limit.

## **Packets Dropped Because of CoPP**

Use the **show policy-map interface control-plane** command to determine if packets are being dropped because of CoPP.

```
switch# show policy-map interface control-plane
class-map copp-system-p-class-exception (match-any)
match exception ip option
match exception ip icmp unreachable
match exception ttl-failure
match exception ipv6 option
match exception ipv6 icmp unreachable
match exception mtu-failure
```

set cos 1
police cir 200 pps , bc 32 packets
module 27 :
 transmitted 0 packets;
 dropped 0 packets;
module 28 :
 transmitted 0 packets;
 dropped 0 packets;